## Configuring the storage of attached files

- Storage folder (required)
- Migrating from version 2

The configuration properties of the storage of attached files are set in /properties/config.properties.

## Storage folder (required)

The folder in which the attached files are stored:

#uploadedFiles.path=/usr/local/helpdesk/files

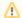

Authorizations to set for the folder of the attached files

The system user that runs the application must have read/write access to this folder

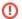

**Clustered environments** 

In clustered environments, this folder must be shared between all the application servers.

## Migrating from version 2

When migrating from version 2 to version 3, the ant task upgrade recovers all the uploaded files from the folder defined by this property:

#uploadedFiles.v2Path=/usr/local/helpdesk/v2Files

See also: Migrating from 2.x to 3.x (in French)